**How To Reboot Your Hp Laptop Windows 7**>>>CLICK HERE<<<

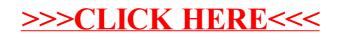